## ประกาศผลการรับสมัคร ศูนย์สนับสนุนการใช้งานคุยซายน์ ิภาควิชาวิทยาการคอมพิวเตอร์ คณะวิทยาศาสตร์ มหาวิทยาลัยบูรพา

ตามประกาศ ห้องปฏิบัติการวิจัยลีนุกซ์ ภาควิชาวิทยาการคอมพิวเตอร์ คณะวิทยาศาสตร์ ้มหาวิทยาลัยบูรพา ใค้คำเนินการรับสมัครคัดเลือกบุคคลเข้าทำงานเป็นพนักงานมหาวิทยาลัย (เงินโครงการบริการวิชาการ) จำนวน 2 อัตรา ดังนี้

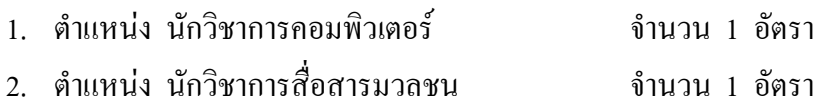

## มีผู้ผ่านการคัดเลือก ดังนี้ ้ตำแหน่ง นักวิชาการคอมพิวเตอร์ | จำนวน 1 อัตรา

1. นางสาววันวิสาข์ กลิ่นศรีสุข

## ้ตำแหน่ง นักวิชาการสื่อสารมวลชน จำนวน 1 อัตรา

1 บายณัชณกัทร ทองทิพย์

ผู้ที่ผ่านการคัดเลือก ให้มารายงานตัวและเริ่มปฏิบัติงานที่ ศูนย์เทคโนโลยีสารสนเทศและการ ้สื่อสาร ชั้น 7 สำนักงานปลัดกระทรวงวิทยาศาสตร์ฯ

## ในวันจันทร์ที่ 4 มกราคม 2553 แวลา 8.30 น.

หมายเหตุ หากผู้ที่ผ่านการคัดเลือก ไม่มารายงานตัวปฏิบัติงาน ในวันที่ดังกล่าว โดยมิได้แจ้งเหตุจำเป็น ้อันควร จะถือว่าสละสิทธิ์